## Package 'GuardianR'

July 1, 2018

Type Package Title The Guardian API Wrapper Version 0.9 Date 2018-05-30 Maintainer Marco Bastos <marco@toledobastos.com> **Depends** R  $(>= 3.2.0)$ Imports RCurl, RJSONIO Description Provides an interface to the Open Platform's Content API of the Guardian Media Group. It retrieves content from news outlets The Observer, The Guardian, and guardian.co.uk from 1999 to current day.

License GPL  $(>= 2)$ 

Encoding UTF-8

#### NeedsCompilation no

Author Marco Bastos [aut, cre], Cornelius Puschmann [aut], Mark Johnman [ctb]

Repository CRAN

Date/Publication 2018-06-30 23:16:17 UTC

### R topics documented:

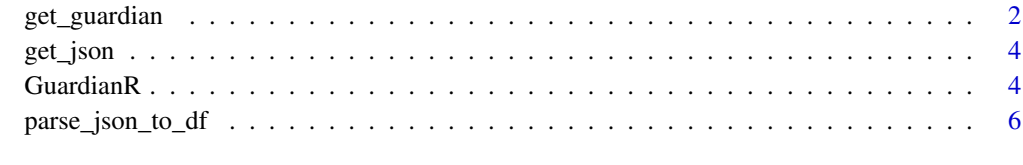

**Index** [7](#page-6-0) **7** 

#### Description

The function get\_guardian takes four variables (keyword(s), starting date, end date, and API-key) and returns a data frame with 27 columns, with the last column including the full text of the article.

Search criteria accepts single or multiple keywords concatenated with "+" (e.g. "keyword1+keyword2"). It also accepts Boolean queries with and/or/not between words to refine searches. For exact phrases and matches, please encapsulate the keywords in %22 (e.g "%22Death+of+Margaret+Thatcher%22").

From version 0.5 onwards, the function get\_guardian returns the full text of articles and requires a Guardian API-key. Guardian API-key can be obtained by registering at <http://open-platform.theguardian.com/access/>.

#### Usage

get\_guardian(keywords, section, format, from.date, to.date, api.key)

#### Arguments

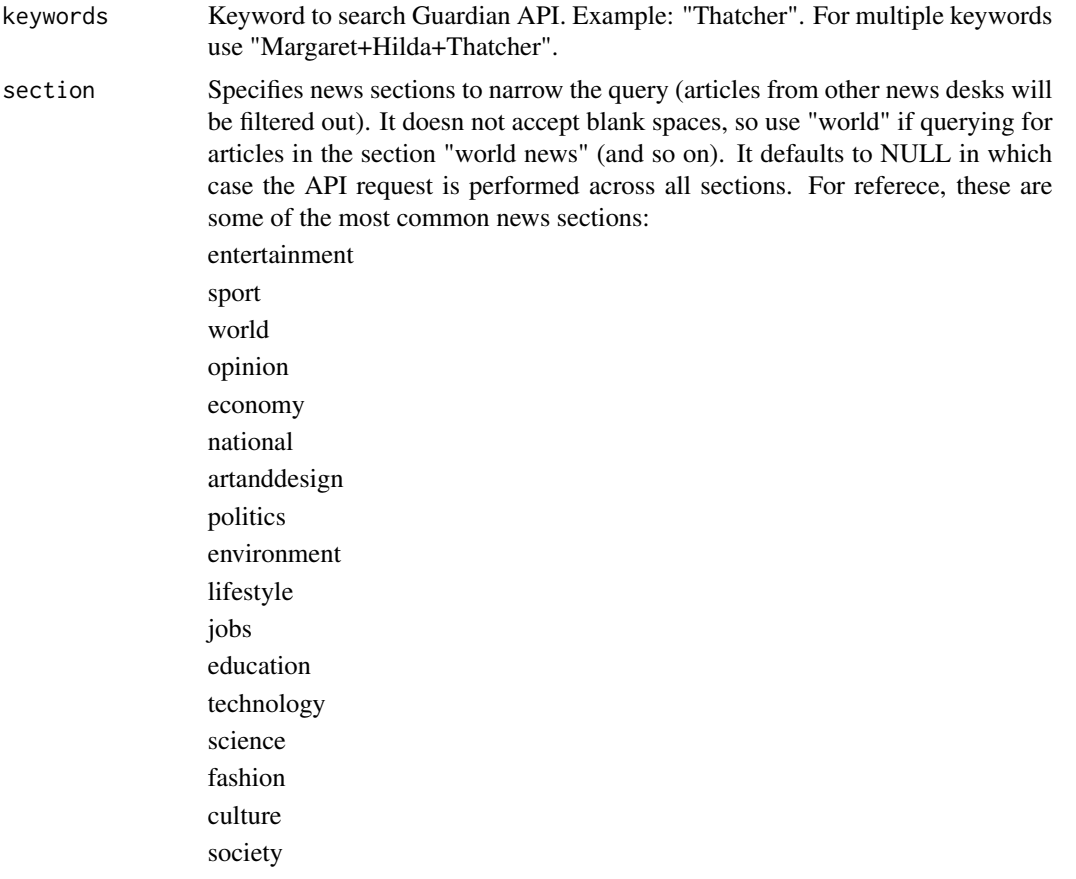

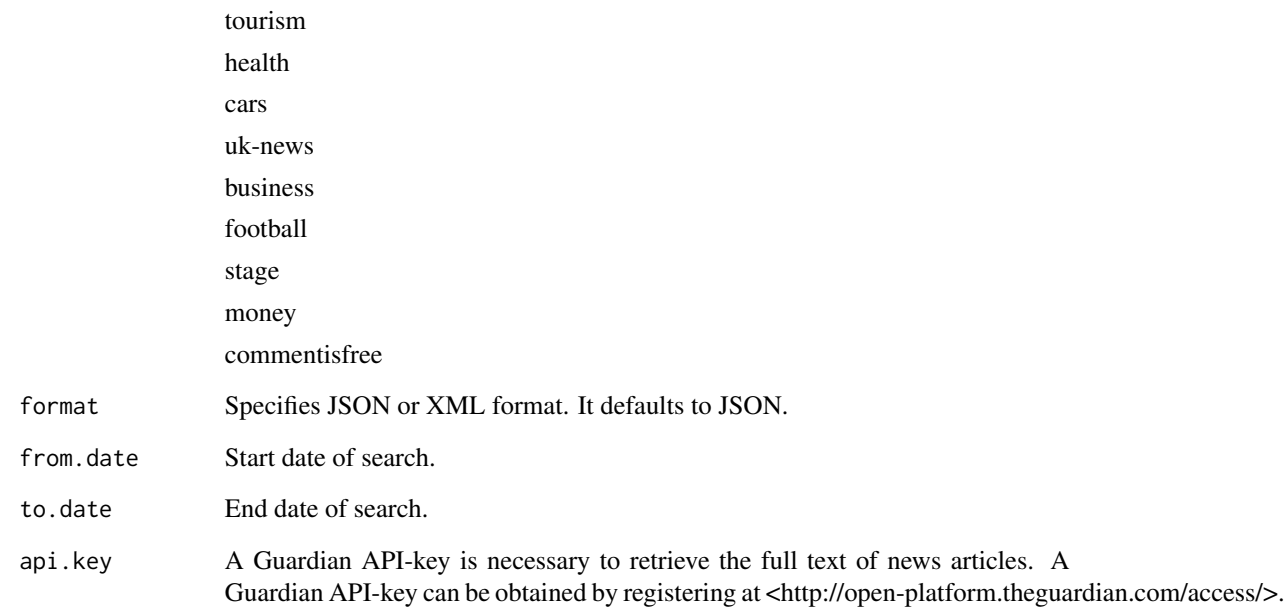

#### Value

Returns a data frame with 27 variables. Rows refer to news articles and columns to the news item's data.

#### Author(s)

Marco Bastos & Cornelius Puschmann

#### References

Information about the Content API is available on Guardian Item Reference Guide (http://openplatform.theguardian.com/documentation/).

#### Examples

```
## Not run:
results <- get_guardian("islamic+state",
section="world",
from.date="2014-09-16",
to.date="2014-09-16",
api.key="212d23d3-c7b2-4273-8f1b-289a0803ca4b")
## End(Not run)
```
<span id="page-3-0"></span>

#### Description

The function get\_json makes a call at Guardian API to retrieve articles that match the criteria. The function is called by get\_guardian and should not be used standalone.

#### Usage

get\_json(keywords, section, format, from.date, to.date, api.key)

#### Arguments

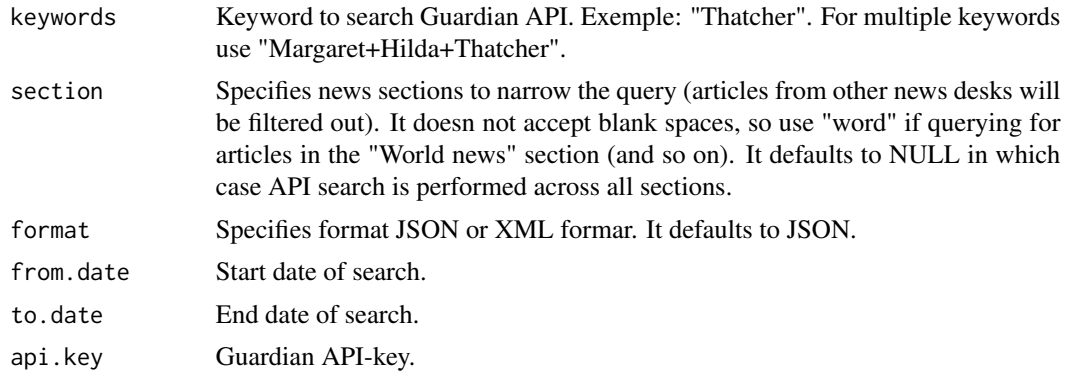

#### Author(s)

Marco Bastos & Cornelius Puschmann

GuardianR *The Guardian API Wrapper*

#### Description

The package provides an interface to the Open Platform's Content API of the Guardian Media Group. It retrieves content from news outlets The Observer, The Guardian, and guardian.co.uk from 1999 to current day. As of version 0.5, GuardianR connects to the Guardian Content API v2, which is much faster, but requires an API key and implements the limit of 12 Calls per second or 5,000 calls per day.

#### GuardianR 5

#### **Details**

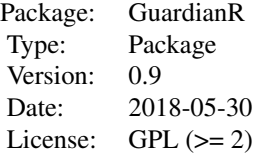

The results of keyword search include news articles that match the search terms and were published after 1999. Function get guardian accepts date intervals with multiple keywords (format: "keyword1+keyword2") and returns a data frame. Rows refer to news articles and columns to the news item's data. The resulting data frame includes the following 27 columns:

id News article ID

sectionId API news section ID to the news article

sectionName Guardian news section ID to the news article

webPublicationDate News article online publication date

webTitle Online headline

webUrl News article URL

apiUrl News article API URL

newspaperPageNumber Page where the news article was featured in the printed newspaper

trailText Introductions to the news article

headline Print headline

showInRelatedContent Related content (logical)

lastModified Date the news article was last modified (POSIXct)

hasStoryPackage (logical)

score Score provided by the API relative to the query and importance of the result

standfirst Short summary to the news article

shortUrl Short URL to the news article

wordcount News article's word count

commentable Comments included (logical)

allowUgc Allows User Generated Content (logical)

isPremoderated Pre-moderated news articles (logical)

byline News article author

publication Source of the published news article (Oberserver, The Guardian, or guardian.co.uk)

newspaperEditionDate Publication date of print news article (POSIXct)

shouldHideAdverts Hide ads (logical)

liveBloggingNow live blogging (logical)

commentCloseDate Date comments closed (POSIXct)

<span id="page-5-0"></span>body News article full text

At the time of this writing, Microsoft Windows does not have integration between the OS default CA certificates and OpenSS. Because of that, the function get\_guardian will verify the operation system and when necessary download the SLL certificate "cacert.perm" to access https links.

To see how to citate the package, check citation("GuardianR").

#### Author(s)

Marco Bastos & Cornelius Puschmann

Maintainer: Marco Bastos <marco@toledobastos.com>

#### References

More information on Content API is available on Guardian Item Reference Guide (http://www.guardian.co.uk/openplatform/content-api-item-reference-guide) and the sign up for an API key page (https://open-platform.theguardian.com/acces

parse\_json\_to\_df *Parses json data to data frame*

#### Description

The function parse\_json\_to\_df parses the json data to a data frame in R. The function is called by get\_guardian and should not be used standalone.

#### Usage

```
parse_json_to_df(api.responses)
```
#### Arguments

api.responses JSON response from Guardian API

#### Author(s)

Marco Bastos & Cornelius Puschmann

# <span id="page-6-0"></span>Index

∗Topic IO get\_guardian, [2](#page-1-0) get\_json, [4](#page-3-0) parse\_json\_to\_df, [6](#page-5-0) ∗Topic utilities get\_guardian, [2](#page-1-0) get\_json, [4](#page-3-0) parse\_json\_to\_df, [6](#page-5-0) get\_guardian, [2](#page-1-0)

get\_json, [4](#page-3-0) GuardianR, [4](#page-3-0) GuardianR-package *(*GuardianR*)*, [4](#page-3-0)

parse\_json\_to\_df, [6](#page-5-0)